## Slide 1 - Slide 1

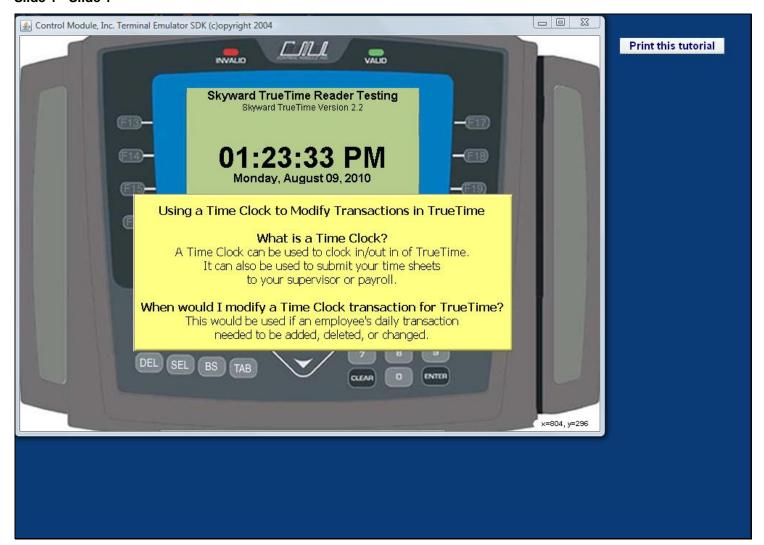

#### Slide 2 - Slide 2

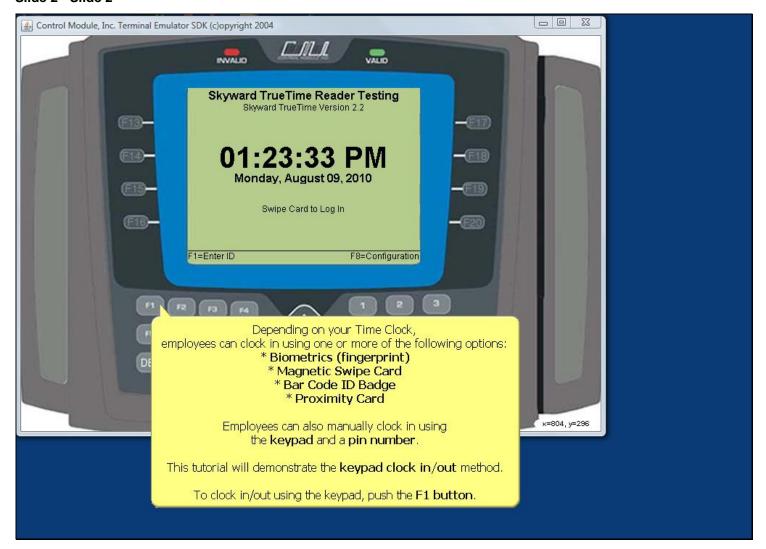

Slide 3 - Slide 3

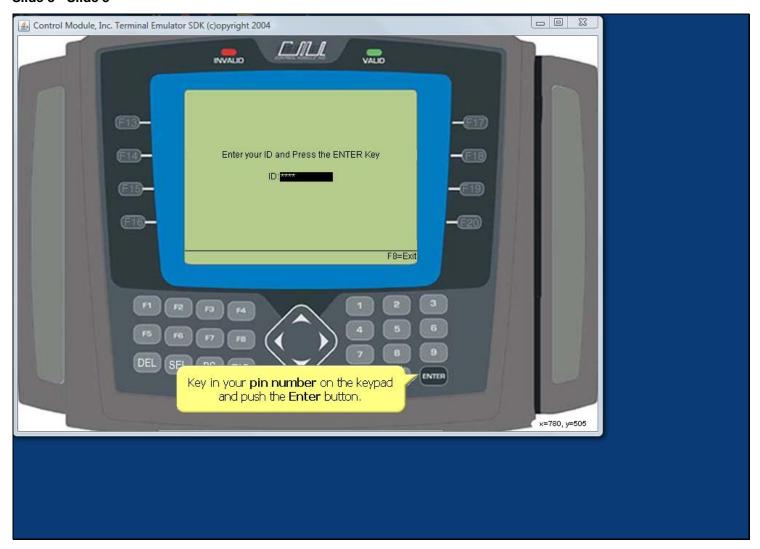

# Slide 4 - Slide 4

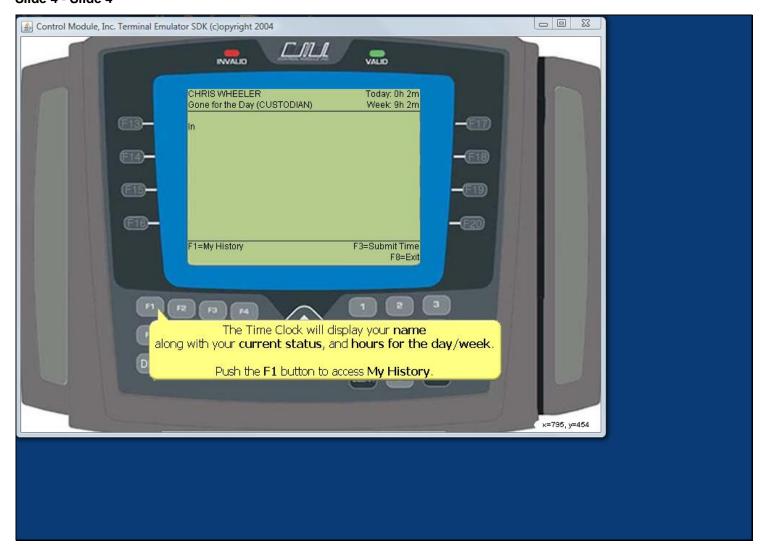

#### Slide 5 - Slide 5

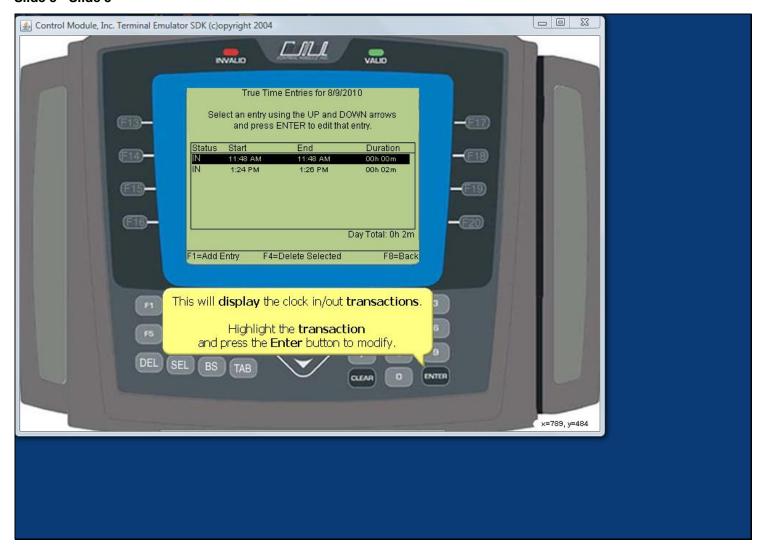

### Slide 6 - Slide 6

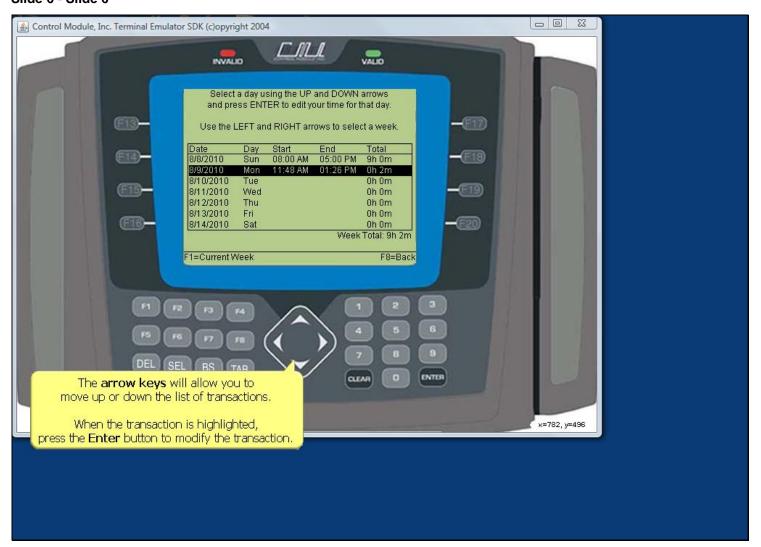

## Slide 7 - Slide 7

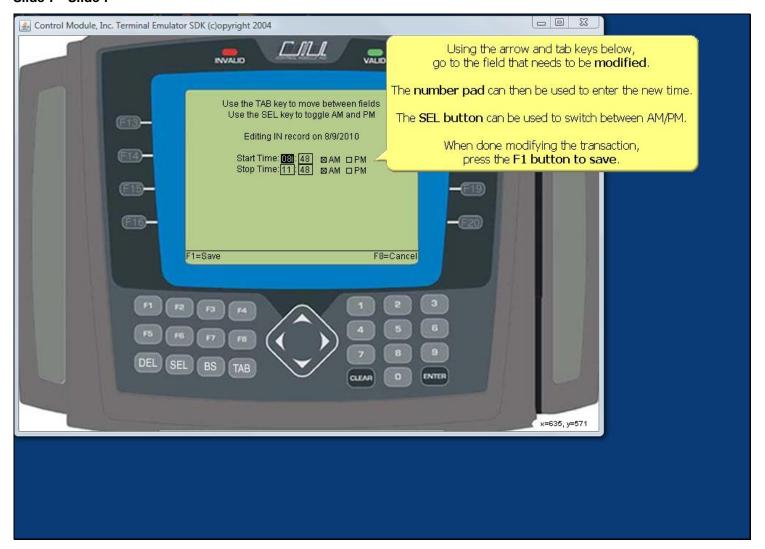

### Slide 8 - Slide 8

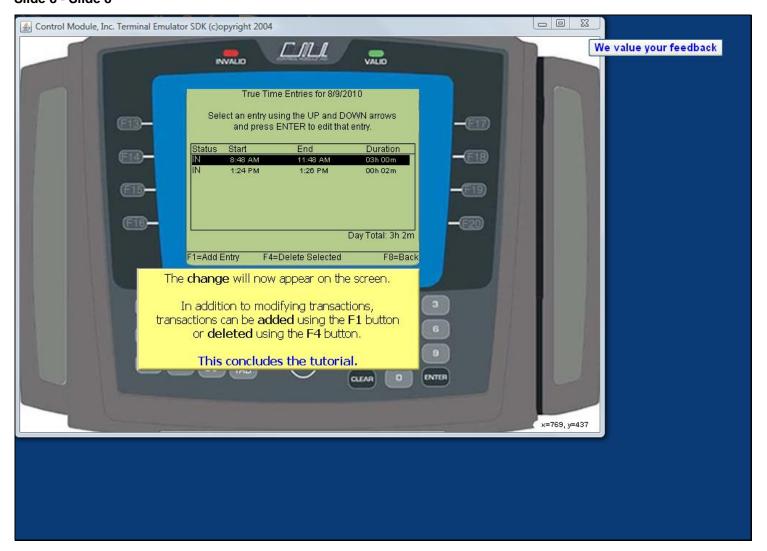